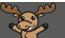

## Bulk Edit in the Content Tool – D2L Tutorial

This tutorial is for faculty who have previous experience using the Content tool in D2L. For further information or assistance, go to our <u>Team Dynamix Support portal</u> and click the appropriate Category to submit a ticket.

## Scenario

This tutorial will discuss the Bulk Edit option in the Content tool.

## Preamble

- 1. Go to the **Content** tool in your course.
- 2. Either click on **Table of Contents** (to bulk edit everything in Content) or on a Module title (to bulk edit just the contents of that Module) in the left-hand menu. Once the Module opens, click **Bulk Edit**.

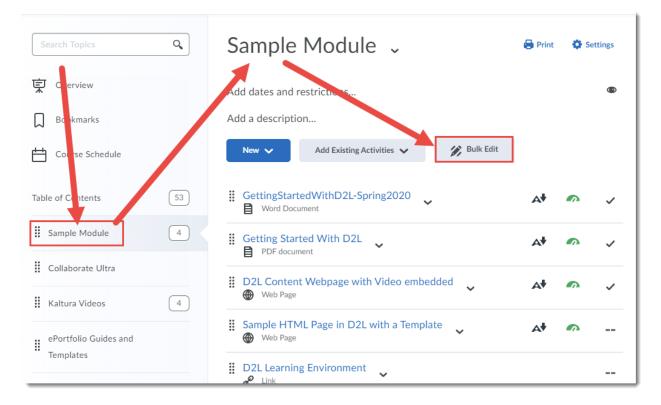

This content is licensed under a Creative Commons Attribution 4.0 International Licence. Icons by the Noun Project.

 $\odot$ 

- 3. Bulk Edit allows you to edit components of multiple Topics at once. You can:
  - edit **Titles** (by clicking on a title and typing a new one)
  - add Dates and Restrictions (to add Start dates, Due dates, End dates, Release Conditions or Exemptions)
  - add Descriptions
  - **Hide** Topics (clicking on the eye icons)
  - change the Completion Method (Required or Not Required)
  - Delete Topics (clicking on the trashcan icons)

Click **Done Editing** once you have made all your changes.

| Sample Module 🗸                                                                                                    | 🖨 Print 🛛 🔅 Settings  |
|----------------------------------------------------------------------------------------------------|-----------------------|
| Add dates and restrictions                                                                                                    | ۲                     |
| Add a description                                                                                                    | Λ                     |
| Done Editing                                                                                                    |                       |
| GettingStartedWithD2L-Spring2020  Word Document                                                                                                    | Visibility 💿 🔽 🖬      |
| Add dates and restrictions                                                                                                    | ✓ Required: Automatic |
| Add a description                                                                                                    | Required: Manual      |
| Getting Started With D2L                                                                                                    | Not Required          |
| PDF document                                                                                                    |                       |
| Add dates and restrictions                                                                                                    |                       |
| Add a description                                                                                                    |                       |
| <ul> <li>D2L Content Webpage with Video embedded</li> <li>Image: Image of the second second</li></ul> |                       |
| Web Page                                                                                                    |                       |
| ~                                                                                                    |                       |
| Add dates and restrictions                                                                                                    |                       |

## Things to Remember

You can also make changes to individual Topics using the Topic action menus. See the tutorial entitled The Topic Action Menu (in Content) for more information.

NOTE: When editing **Dates and restrictions**, or adding **Descriptions**, you need to click **Update** to change those edits *before* you click **Done Editing**.

This content is licensed under a Creative Commons Attribution 4.0 International Licence. Icons by the Noun Project.

Θ